## **Storm: New Features**

## **{tc \11 " Storm: New Features}ln** PerfectFit and Help

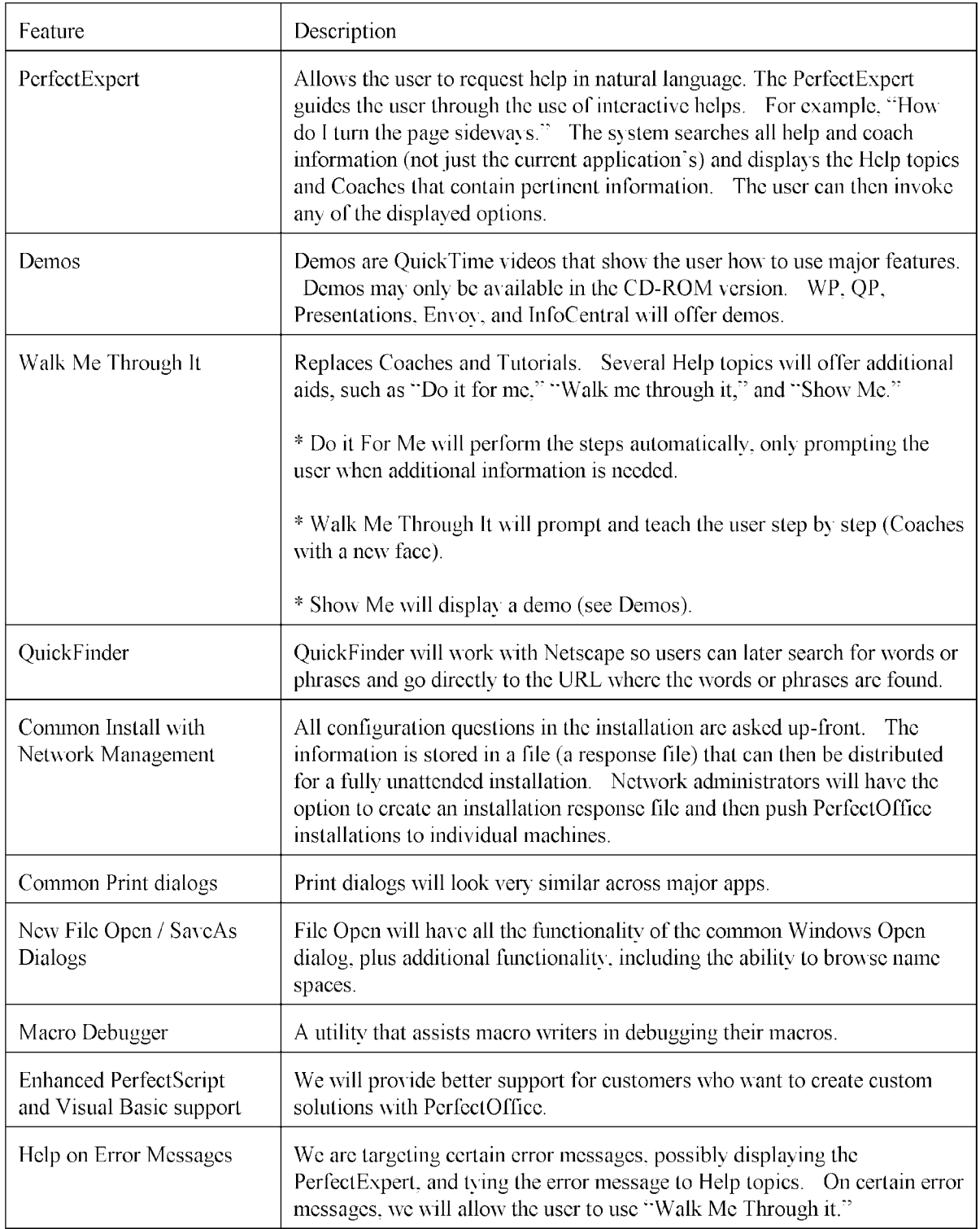

Storm: New Features In PerfectFit and Help Poprietary and Confidential 01995. Novell, Inc.

Page 1 Printed: December 27.2008

**Storm:** New Features In PerfectFit and Help

Poprietary and Confidential  $\odot$ 1995. Novell, Inc.

Page 2 Printed: December 27.2008

> **NOV-B13465527 CONFIDENTIAL**